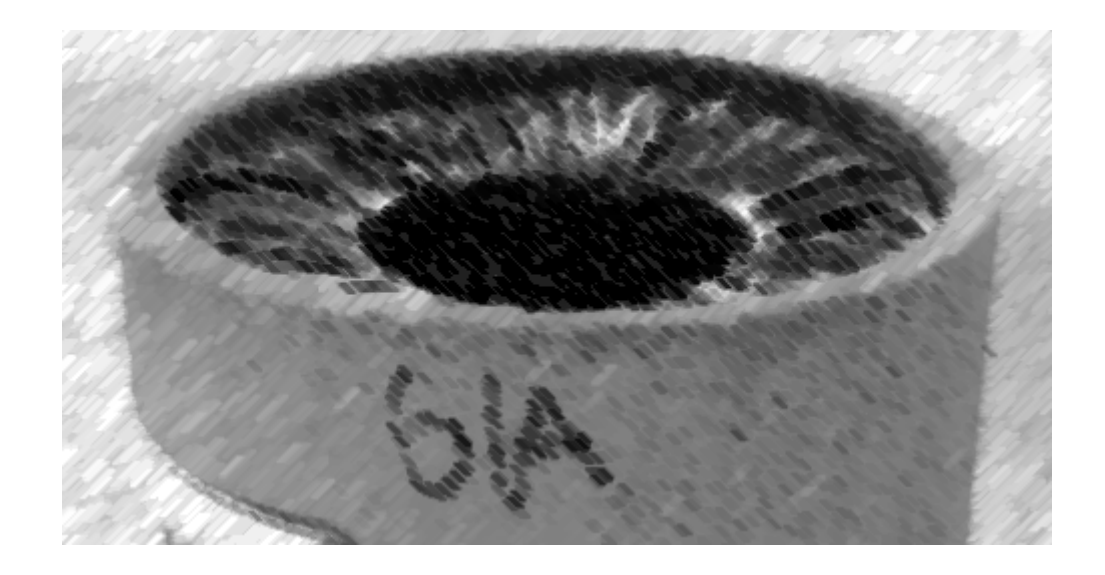

# CS61A Lecture 16

Amir Kamil UC Berkeley February 27, 2013

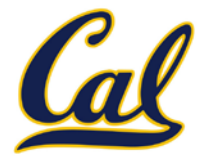

#### □ HW5 due tonight

#### $\square$  Trends project due on Tuesday

- □ Partners are required; find one in lab or on Piazza
- Will not work in IDLE
- $\square$  New bug submission policy; see Piazza

### Iterables

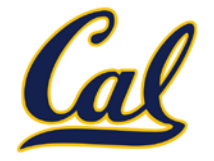

Iterables provide access to some elements in order but do not provide length or element selection

Python-specific construct; more general than a sequence

Many built-in functions take iterables as argument

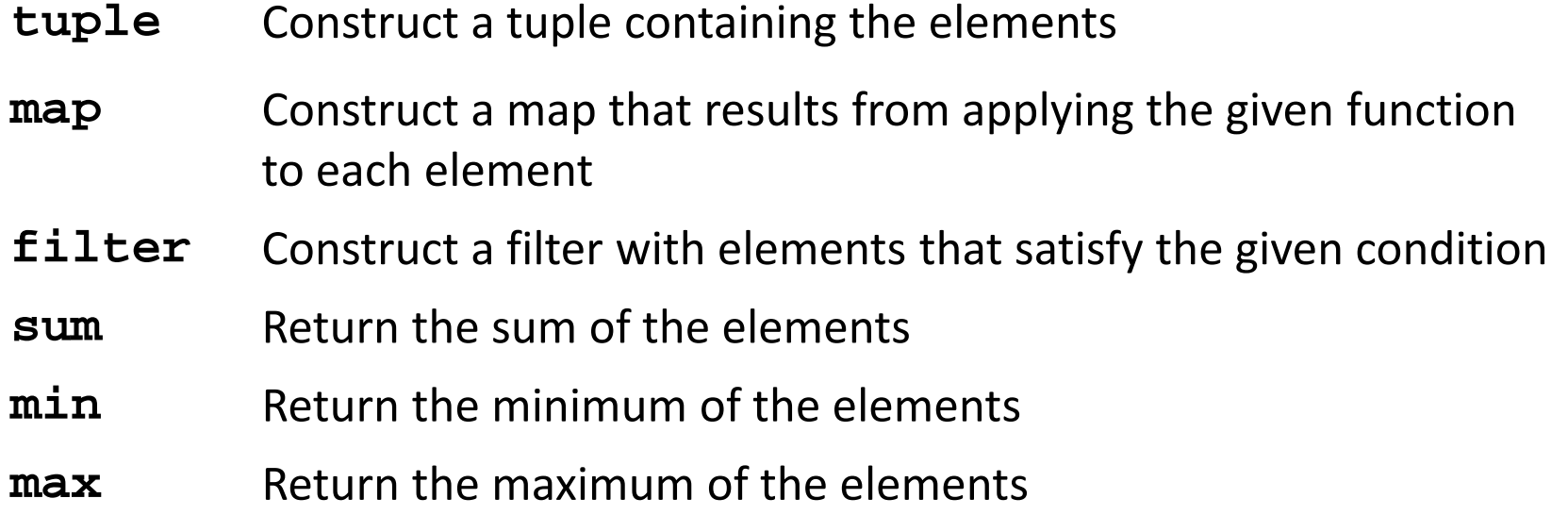

For statements also operate on iterable values.

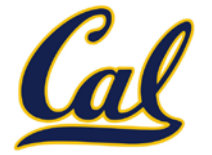

One large expression that combines mapping and filtering to produce an iterable

**(<map exp> for <name> in <iter exp> if <filter exp>)**

- Evaluates to an iterable.
- <iter exp> is evaluated when the generator expression is evaluated.
- Remaining expressions are evaluated when elements are accessed.

No-filter version: **(<map exp> for <name> in <iter exp>)**

Precise evaluation rule introduced in Chapter 4.

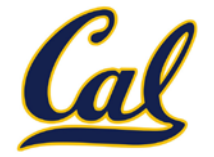

Reduce is a higher-order generalization of max, min, and sum.

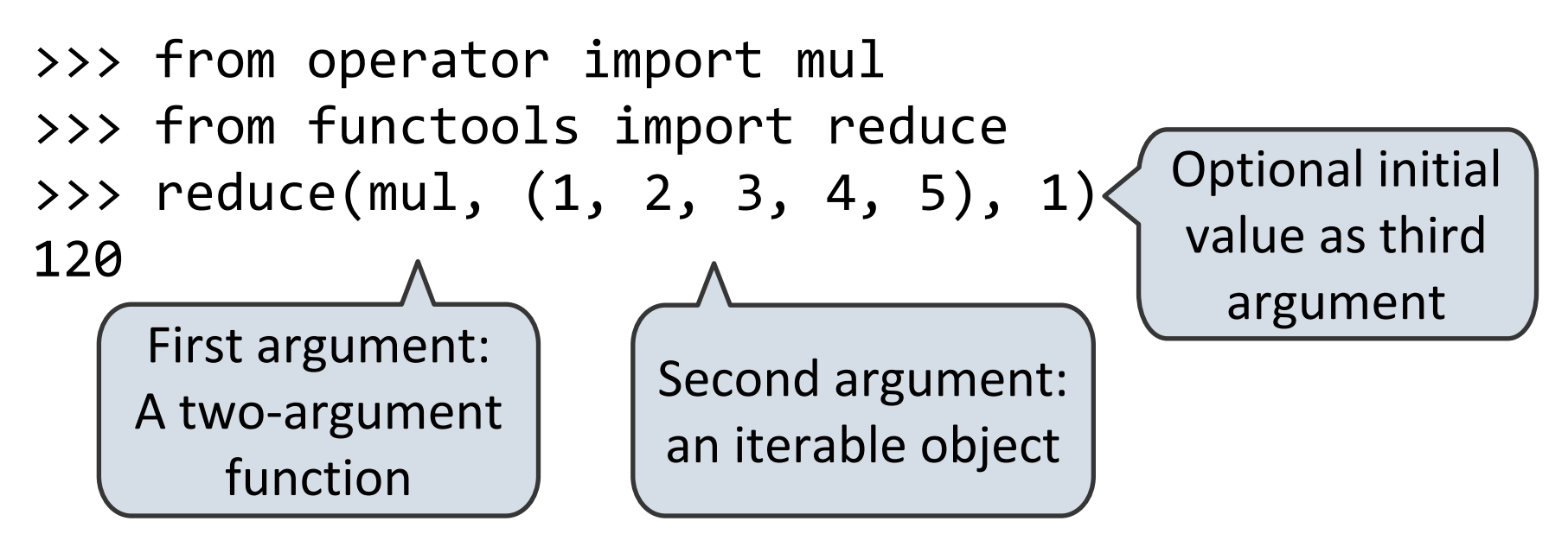

Like accumulate from Homework 2, but with iterables

```
def accumulate(combiner, start, n, term):
     return reduce(combiner,
                   map(term, range(1, n + 1)),
                    start)
```
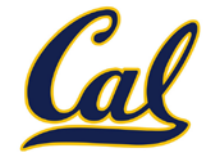

Create an iterable of fixed-length sequences

>>> a, b = (1, 2, 3), (4, 5, 6, 7) >>> for x, y in zip(a, b): ... print(x + y) ... 5 7 9 Produces tuples with one element from each argument, up to length of smallest argument

The **itertools** module contains many useful functions for working with iterables

>>> from itertools import product, combinations >>> tuple(product(a, b[:2]))  $((1, 4), (1, 5), (2, 4), (2, 5), (3, 4), (3, 5))$ >>> tuple(combinations(a, 2))  $((1, 2), (1, 3), (2, 3))$ 

#### Lists

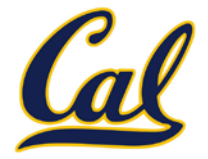

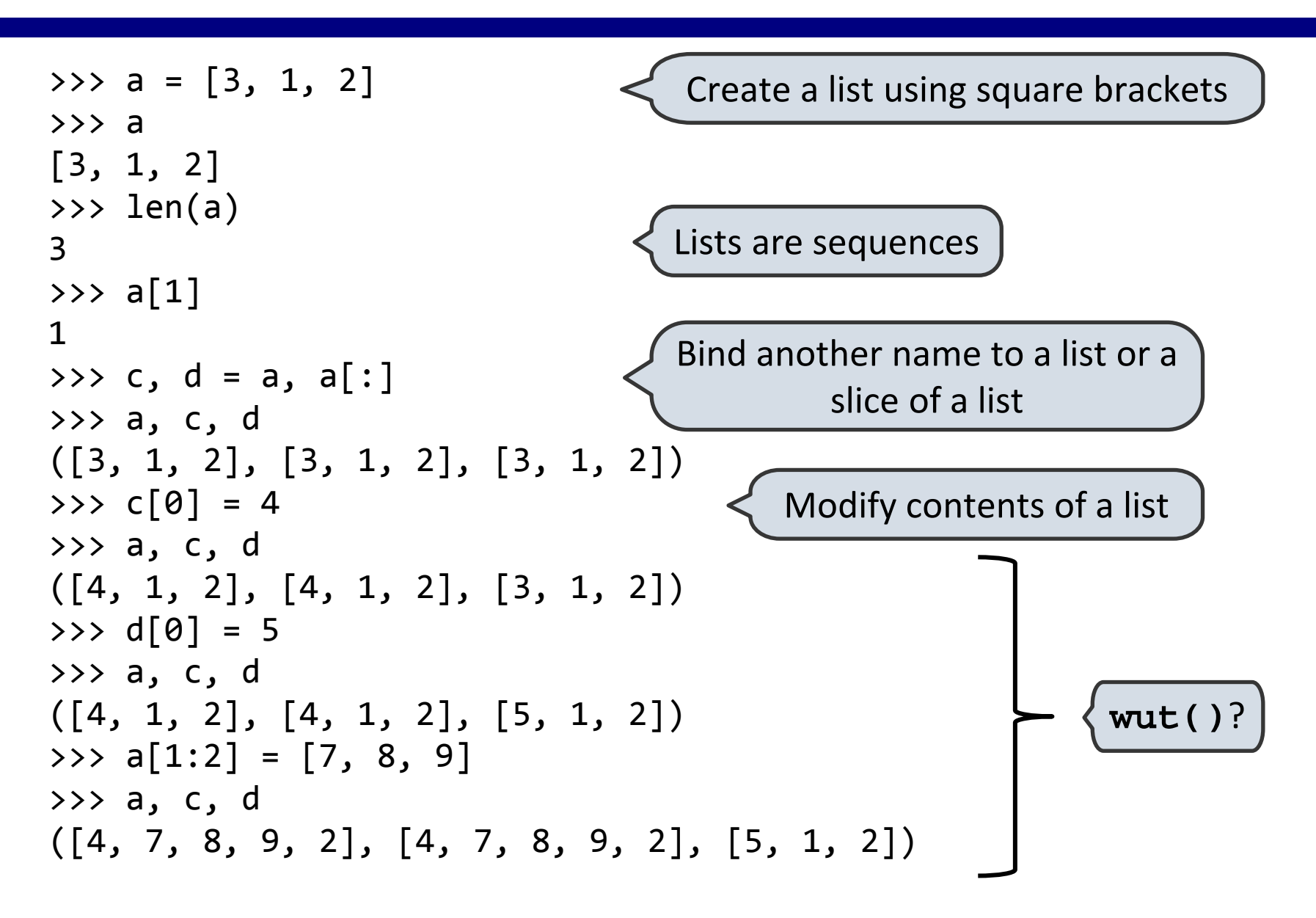

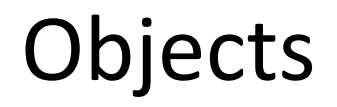

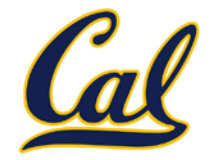

An *object* is a representation of information

All data in Python are objects

But an object is not just data; it also bundles behavior together with that data

An object's *type* determines what data it stores and what behavior it provides

```
>>> type(4)<class 'int'>
>>> type([4])
<class 'list'>
```
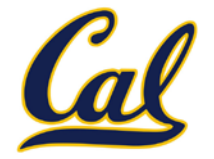

All objects have attributes

We use dot notation to access an attribute

>>> (4).real, (4).imag (4, 0)

An attribute may be a *method*, which is a type of function, so it may be called

$$
\begin{array}{c} >> [1, 2, 1, 4].count(1) \\ 2 \end{array}
$$

Notice that we did not have to pass in the list as an argument; the method already knows the object on which it is operating

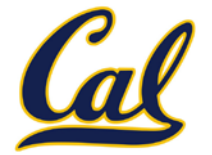

Calling the constructor of a built-in type creates a new object of that type

Objects can be distinct even if they hold the same data

The is and not is operators check if two objects are the same

>>> [1, 2, 1, 4] is [1, 2, 1, 4] False

Compare to ==, which checks for equality, not sameness

$$
\Rightarrow \{ 1, 2, 1, 4 \} == [1, 2, 1, 4]
$$
  
True

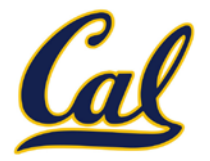

Assignment does not create a new object

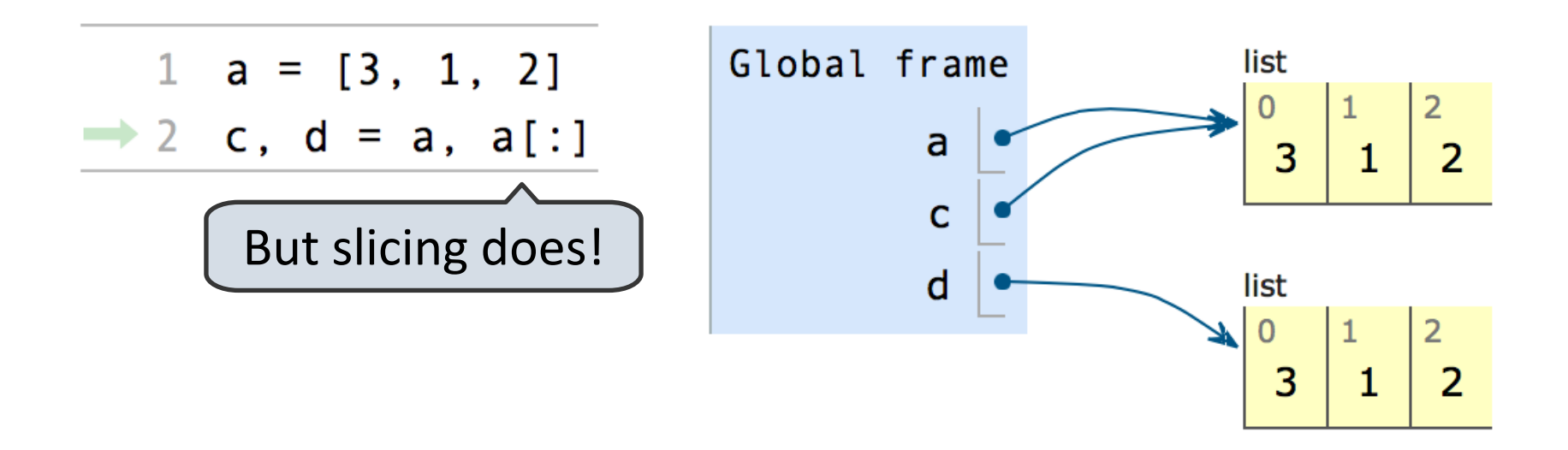

In our environment diagrams, assignment copies the arrow

The "arrow" is called a *pointer* or *reference*

Multiple names can *point to* or *reference* the same object

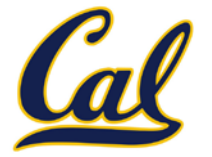

An object may be *immutable*, which means that its data cannot be changed

Most of the types we have seen so far are immutable

ints, floats, booleans, tuples, ranges, strings

For an immutable type, it doesn't matter whether or not two equal objects are the same

Neither can change, so one is as good as the other

```
>>> e, f = 1e12, 1e12
>>> e is f
True
\gg e = 1e12
\gg f = 1e12
>>> e is f
False
```
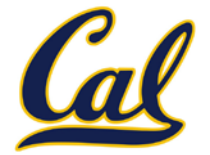

Mutable objects, on the other hand, can change, and any change affects all references to that object

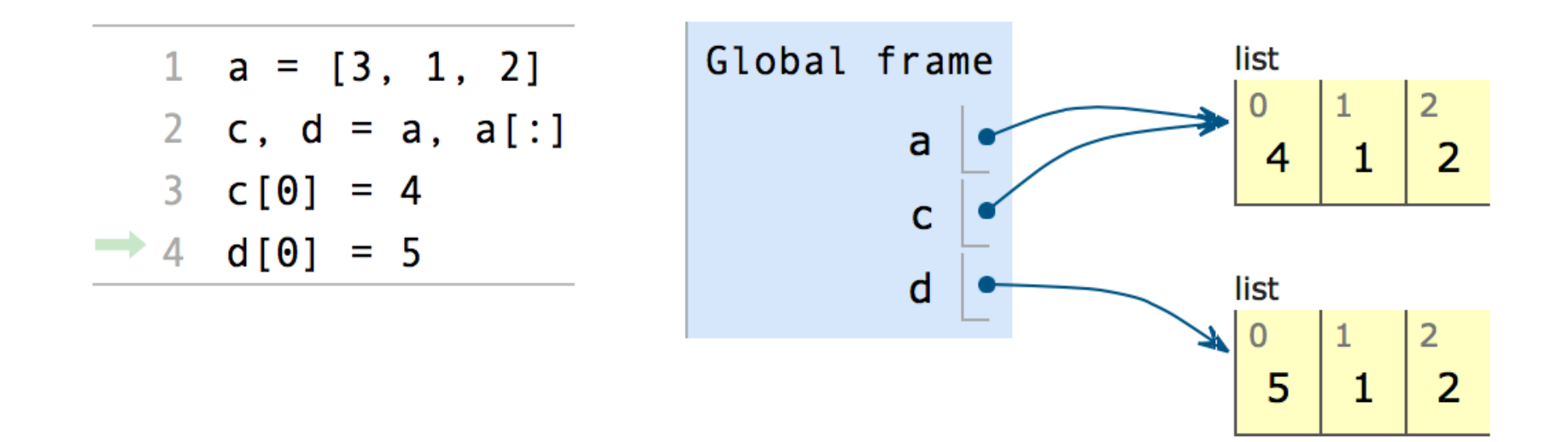

So we need to be careful with mutation

## List Methods

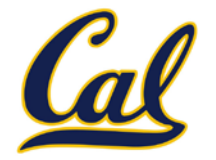

Lists have many useful methods

- **append**: add an element to the end of a list
- **extend**: add all elements from an iterable to the end of the list
- **count**: count the number of occurrences of a value
- **pop**: remove an element from the end of a list
- **sort**: sort the elements of a list
- These methods (except **count**) mutate the list
- Compare to **sorted(x)**, which returns a new list
- Call **dir(list)** to see a full list of attributes

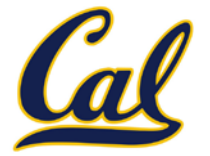

We can construct a list using a *list comprehension*, which is similar to a generator expression

**[<map exp> for <name> in <iter exp> if <filter exp>]** 

- Evaluates to a list.
- <iter exp> is evaluated once.
- <name> is bound to an element, and <filter exp> is evaluated. If it evaluates to a true value, then <map exp> is evaluated, and its value is added to the resulting list.

>>>  $\lceil 3 / x \rceil$  for x in range(4) if x != 0] [3.0, 1.5, 1.0]

### **Dictionaries**

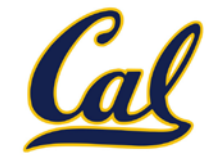

Sequences map integers to values

```
>>> a = [3, 1, 2]
```
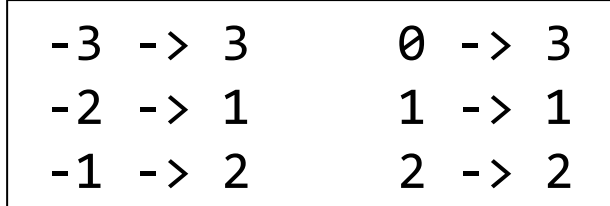

What if we wanted arbitrary values in the domain?

We use a dictionary

```
>>> eras = {'cain': 2.79,
            'bumgarner': 3.37,
            'vogelsong': 3.37,
           'lincecum': 5.18,
            'zito': 4.15}
>>> eras['cain']
2.79
```
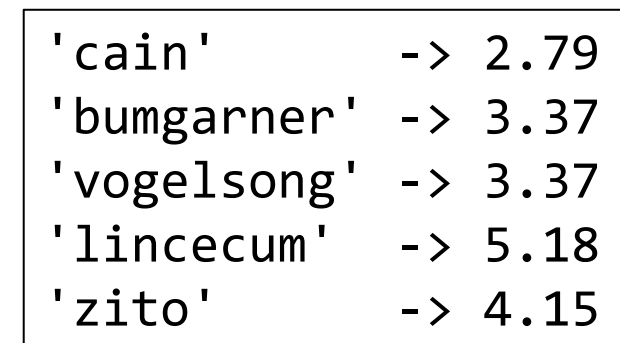

![](_page_16_Picture_1.jpeg)

Dictionaries are not sequences, but they do have a length and are iterable

Iterating provides each of the keys in some arbitrary order

```
\rightarrow \rightarrow total_era = 0
>>> for pitcher in eras:
\dots total era += eras[pitcher]
... 
>>> total era / len(eras)
3.772
```
Dictionaries are mutable

```
>>> eras['lincecum'] = 3.0
```
There are dictionary comprehensions, which are similar to list comprehensions

```
>>> {p: round(eras[p]-1, 3) for p in eras}
{'zito': 3.15, 'cain': 1.79, 'bumgarner': 2.37, 
'lincecum': 2.0, 'vogelsong': 2.37}
```
![](_page_17_Picture_1.jpeg)

Dictionaries are unordered collections of key-value pairs.

Dictionary keys do have two restrictions:

- $\Box$  A key of a dictionary cannot be an object of a mutable built-in type.
- $\Box$  Two keys cannot be equal. There can be at most one value for a given key.

This first restriction is tied to Python's underlying implementation of dictionaries.

The second restriction is an intentional consequence of the dictionary abstraction.